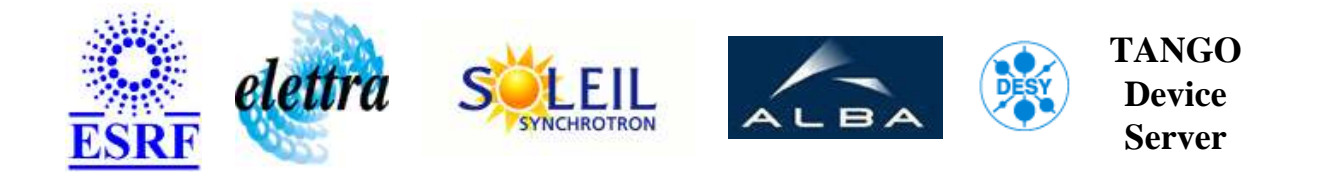

# **class to drive motorisation User's Guide**

# **SimAxis Class**

**Revision: Release-1\_3 - Author: penel Implemented in C++ - CVS repository: ESRF** 

## **Introduction:**

## **Class Identification:**

- **Contact :** at esrf.fr penel
- **Class Family :** Motion
- **Platform :** Unix Like
- **Bus :** Serial Line
- **Manufacturer :** Berger Lahr
- **Reference :** SDP2-2

## **Class Inheritance:**

- [Tango::DeviceImpl](http://www.esrf.fr/computing/cs/tango/tango_doc/kernel_doc/cpp_doc/)
	- [Motor](http://www.esrf.fr/computing/cs/tango/tango_doc/ds_doc/) 
		- SimAxis

# **Properties:**

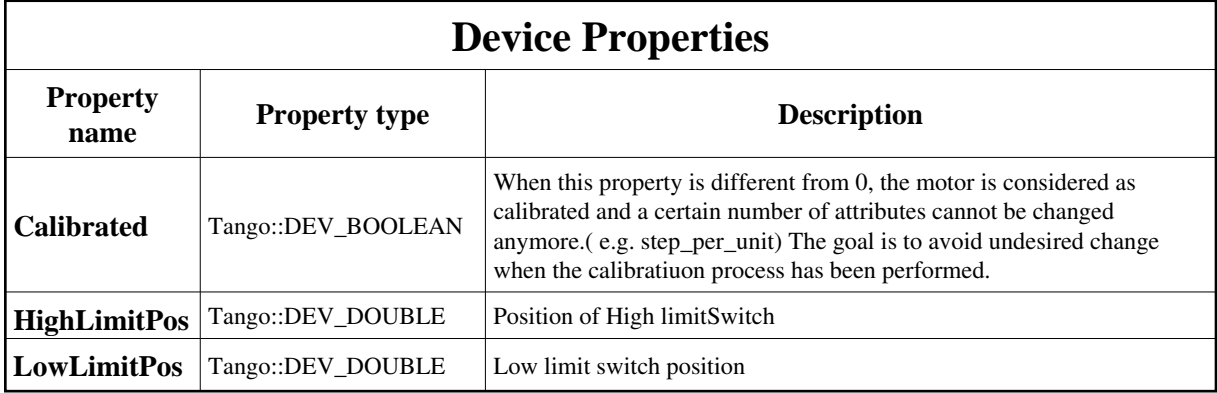

<span id="page-1-0"></span>Device Properties Default Values:

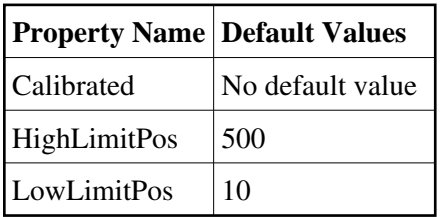

**There is no Class properties.**

## **States:**

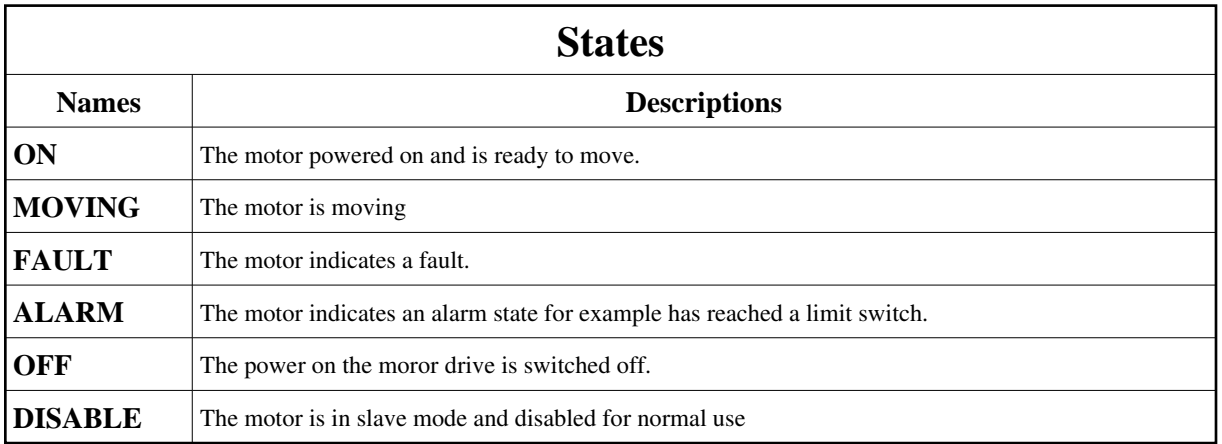

## **Attributes:**

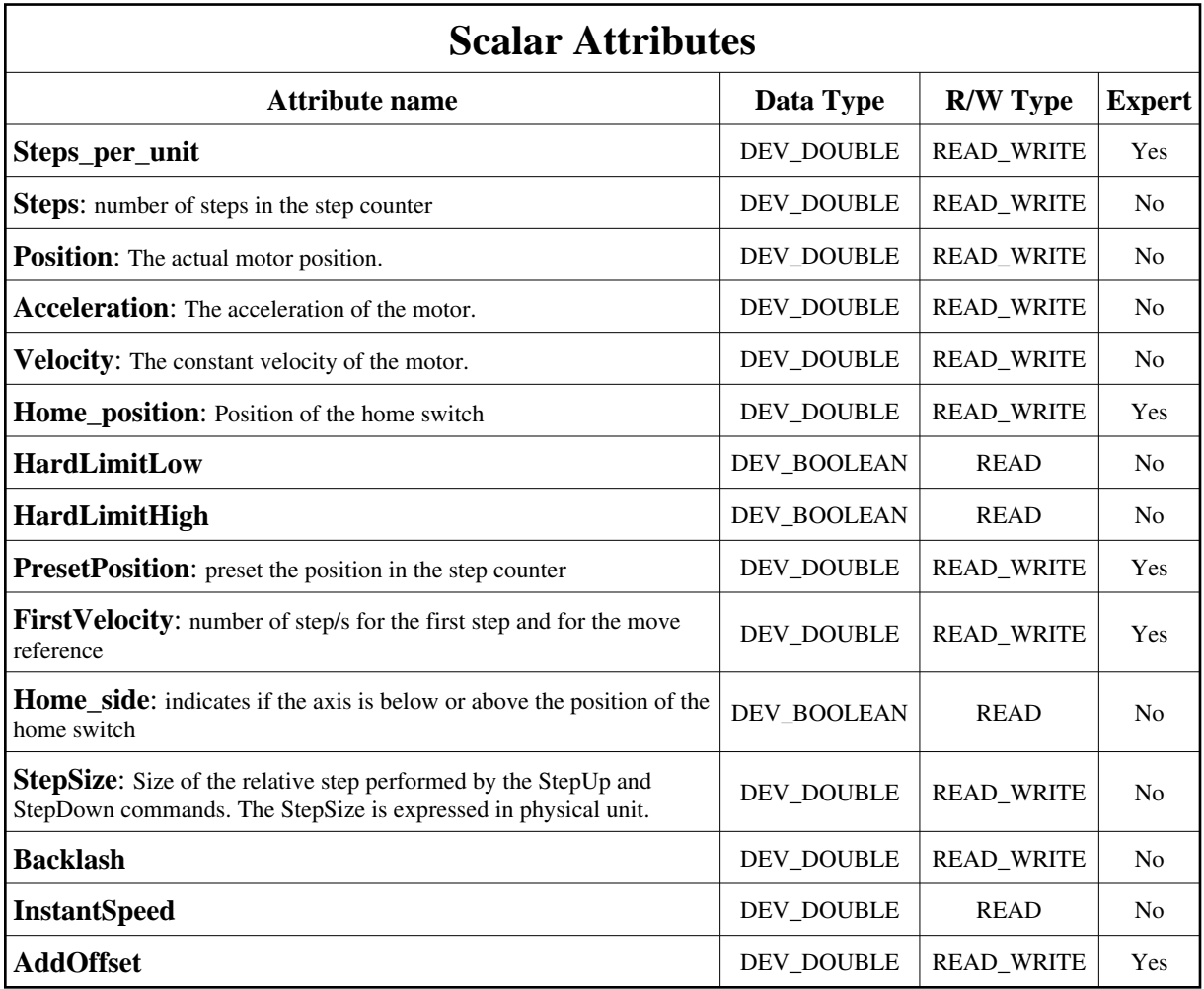

# **Commands:**

More Details on commands....

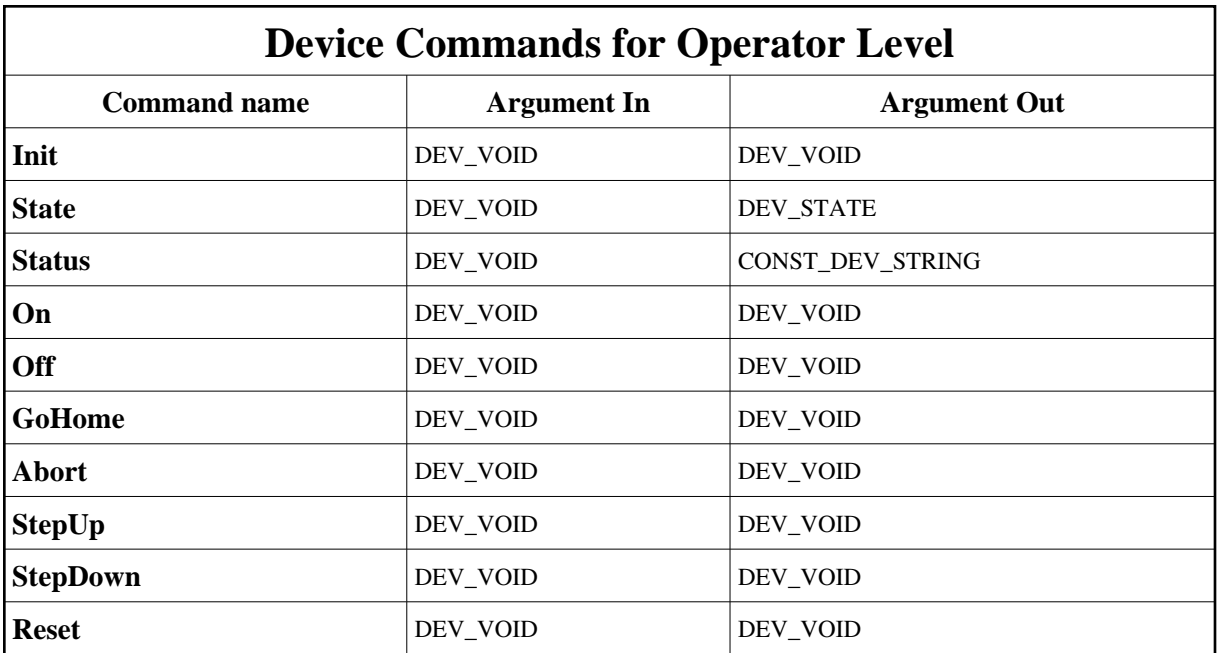

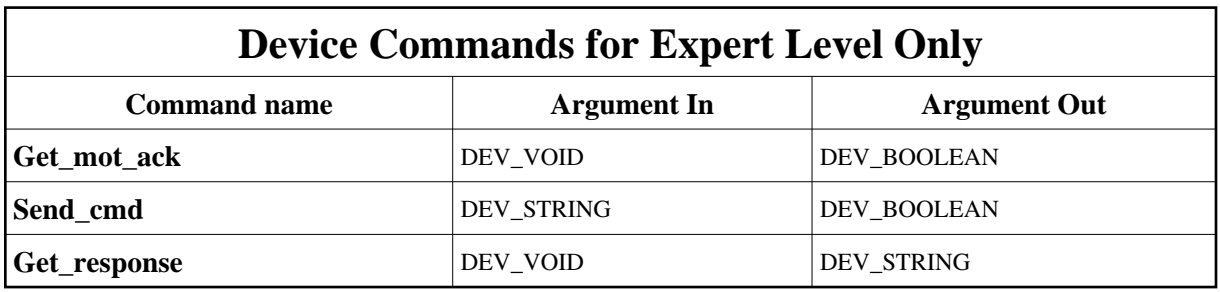

## **1 - Init**

**Description:** This commands re-initialise a device keeping the same network connection. After an Init command executed on a device, it is not necessary for client to re-connect to the device. This command first calls the device *delete\_device()* method and then execute its *init\_device()* method. For C++ device server, all the memory allocated in the *nit\_device()* method must be freed in the *delete\_device()* method.

The language device desctructor automatically calls the *delete\_device()* method.

**Argin: DEV\_VOID** : none.

**Argout: DEV\_VOID** : none.

### **Command allowed for:**

- Tango::ON
- Tango::MOVING
- Tango::FAULT
- Tango::ALARM
- Tango::OFF
- Tango::DISABLE

### **2 - State**

- **Description:** This command gets the device state (stored in its *device\_state* data member) and returns it to the caller.
- **Argin: DEV\_VOID** : none.
- **Argout: DEV\_STATE** : State Code
- **Command allowed for:** 
	- Tango::ON
	- $\bullet$  Tango::MOVING
	- Tango::FAULT
	- Tango::ALARM
	- Tango::OFF
	- Tango::DISABLE

## **3 - Status**

- **Description:** This command gets the device status (stored in its *device\_status* data member) and returns it to the caller.
- **Argin: DEV\_VOID** : none.
- **Argout: CONST\_DEV\_STRING** : Status description

### **Command allowed for:**

- Tango::ON
- $\bullet$  Tango::MOVING
- Tango::FAULT
- Tango::ALARM
- Tango::OFF
- Tango::DISABLE

### **4 - On**

**Description:** Enable power on motor

**Argin: DEV\_VOID** :

**Argout: DEV\_VOID** :

**Command allowed for:** 

- Tango::ON
- Tango::MOVING
- Tango::FAULT
- Tango::ALARM
- Tango::OFF
- Tango::DISABLE

### **5 - Off**

**Description:** Desable power on motor

**Argin: DEV\_VOID** :

**Argout: DEV\_VOID** :

- **Command allowed for:** 
	- Tango::ON
	- Tango::MOVING
	- Tango::FAULT
	- Tango::ALARM
	- Tango::OFF
	- Tango::DISABLE

## **6 - GoHome**

#### **Description:** Move the motor to the home position given by a home switch.

**Argin:**

**DEV\_VOID** :

- **Argout: DEV\_VOID** :
- **Command allowed for:** 
	- Tango::ON
	- Tango::ALARM

## **7 - Abort**

- **Description:** Stop immediately the motor
- **Argin: DEV\_VOID** :
- **Argout: DEV\_VOID** :
- **Command allowed for:** 
	- Tango::ON
	- Tango::MOVING
	- Tango::FAULT
	- Tango::ALARM
	- Tango::OFF
	- Tango::DISABLE

## **8 - StepUp**

- **Description:** perform a relative motion of "stepSize" in the forward direction. StepSize is defined as an attribute of the device.
- **Argin: DEV\_VOID** :
- **Argout: DEV\_VOID** :
- **Command allowed for:** 
	- Tango::ON
	- Tango::ALARM

## **9 - StepDown**

- **Description:** perform a relative motion of "stepSize" in the backward direction. StepSize is defined as an attribute of the device.
- **Argin: DEV\_VOID** :
- **Argout: DEV\_VOID** :
- **Command allowed for:** 
	- Tango::ON
	- Tango::ALARM

## **10 - Get\_mot\_ack (for expert only)**

- **Description:** verify that last command was well interpreted
- **Argin: DEV\_VOID** :

**Argout: DEV\_BOOLEAN** :

- **Command allowed for:** 
	- Tango::ON
	- Tango::MOVING
	- Tango::FAULT
	- Tango::ALARM
	- Tango::OFF
	- Tango::DISABLE

## **11 - Send\_cmd (for expert only)**

- **Description:** Send command send the argin cmd adding \x0d at the end
- **Argin: DEV\_STRING** : cmd to send
- **Argout:**

#### **DEV\_BOOLEAN** :

#### **Command allowed for:**

- Tango::ON
- Tango::MOVING
- Tango::FAULT
- Tango::ALARM
- Tango::OFF
- Tango::DISABLE

## **12 - Get\_response (for expert only)**

**Description:** Berger response .

**Argin: DEV\_VOID** :

- **Argout: DEV\_STRING** : response of Berger
- **Command allowed for:** 
	- Tango::ON
	- $\bullet$  Tango::MOVING
	- Tango::FAULT
	- Tango::ALARM
	- Tango::OFF
	- Tango::DISABLE

### **13 - Reset**

- **Description:** delete devices proxy and reinit motorization
- **Argin: DEV\_VOID** :
- **Argout: DEV\_VOID** :
- **Command allowed for:** 
	- Tango::ON
	- Tango::MOVING
	- Tango::FAULT
- Tango::ALARM
- Tango::OFF
- Tango::DISABLE

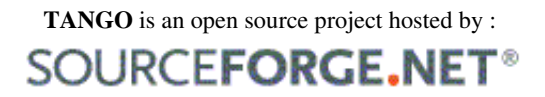

Core and Tools : [CVS repository](http://tango-cs.cvs.sourceforge.net/tango-cs/) on [tango-cs project](https://sourceforge.net/projects/tango-cs) Device Servers : [CVS repository](http://tango-ds.cvs.sourceforge.net/tango-ds/) on [tango-ds project](https://sourceforge.net/projects/tango-ds)